## Package 'gwasforest'

November 24, 2020

Title Make Forest Plot with GWAS Data

Version 1.0.0

Description Extract and reform data from GWAS (genome-wide association study) results, and then make a single integrated forest plot containing multiple windows of which each shows the result of individual SNPs (or other items of interest).

URL <https://github.com/yilixu/gwasforest>

BugReports <https://github.com/yilixu/gwasforest/issues>

License MIT + file LICENSE

Encoding UTF-8

LazyData true

RoxygenNote 7.1.1

Imports colorspace, data.table, dplyr, ggplot2, ggrepel, glue, utils

NeedsCompilation no

Author Yili Xu [aut, cre], Anqi Wang [aut]

Maintainer Yili Xu <yilixu@usc.edu>

Repository CRAN

Date/Publication 2020-11-24 08:30:03 UTC

### R topics documented:

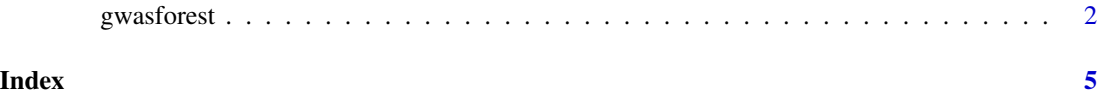

<span id="page-1-0"></span>

#### Description

Extract and reform data from GWAS results, and then make a single integrated forest plot containing multiple windows of which each shows the result of individual SNPs (or other items of interest).

#### Usage

```
gwasforest(
  customFilename,
  customFilename_results = NULL,
  customFilename_studyName = NULL,
  keepStudyOrder = TRUE,
  stdColnames = FALSE,
  customColnames = NULL,
  calculateEXP = FALSE,
  calculateCI = TRUE,
  valueFormat = "Effect",
  metaStudy = "Study1",
  colorMode = "mono",
  forestLayout = "auto",
  plotTitle = "auto",
  showMetaValue = TRUE,
  outputFolderPath = NULL
```

```
)
```
#### Arguments

customFilename, customFilename\_results

string, relative or full path to the input file. customFilename for raw GWAS data file, and customFilename results for gwasforest-generated results file. If customFilename\_results is provided, certain downstream calculations will be skipped.

customFilename\_studyName

(optional) string, relative or full path to the study name file, required if users want to use their own study names which is not standardized (see "stdColnames"); all study names should be in one column with a header; also, study names should be in the order of that they first appear in the input data columns.

keepStudyOrder logical, whether to keep studies (except for meta study) in the original order provided by user (from customFilename\_studyName), or sort them alphabetically on the combined forest plot; meta study will always be put at the bottom of the combined forest plot.

stdColnames logical, whether the input data has standardized column names as provided in the instruction example, if TRUE, column order doesn't matter (except that study1 needs to be the Meta study); if FALSE, see "customColnames".

- customColnames character, case-sensitive, can be a vector, choose from c("Value", "StdErr") or c("Value", "Upper", "Lower") based on what columns are contained in the input data; required if stdColnames = FALSE, also the input data need to be grouped by study while in the customColnames order, e.g. Study1\_\_Value, Study1 StdErr, Study2 Value, Study2 StdErr...; in addition, each study should contain the same number of columns.
- calculateEXP logical, whether to calculate exp(Value), if TRUE, downstream calculateCI will also take exp into consideration.
- calculateCI logical, whether to calculate Confidence Interval, if TRUE, input data need to contain "StdErr" column; if FALSE, input data need to contain "Upper" and "Lower" columns.
- valueFormat character, format of Value column, e.g. "Effect", "Beta", "OR", "HR", "logRR"...
- metaStudy character, which study is the meta study, by default "Study1" (the first study appear in the input data columns).
- colorMode character, choose from c("mono", "duo", "diverse"), mono render all studies including meta study in the same color, duo - highlight meta study, diverse render all studies in different colors.
- forestLayout character, or integer vector, determines the layout of the combined forest plot, by default use "auto" which will automatically arrange the combined forest plot; or user can explicitly set the row/column layout by providing a vector c(rowNum, colNum).
- plotTitle character/string, the title of the combined forest plot, can be customized or simply set to "auto".
- showMetaValue logical, whether to show value for meta group on the combined forest plot.

outputFolderPath

string, relative or full path to the output folder, can be set to NULL (no output file will be written to the file system).

#### Value

list, users can run the function without assigning the return value to a variable. If assigned to a variable, it will be a list containing GWAS results (dataframe) and GWAS forest plot (ggplot2 object).

#### Examples

```
# customFilename in dataframe format (with standardized column names)
tempValue = runif(n = 18, min = 0.01, max = 2)
tempStdErr = tempValue / rep(3:5, times = 6)eg_customFilename = data.frame(paste0("Marker", 1:6), tempValue[1:6],
   tempStdErr[1:6], tempValue[7:12], tempStdErr[7:12], tempValue[13:18],
    tempStdErr[13:18], stringsAsFactors = FALSE)
colnames(eg_customFilename) = c("MarkerName", paste0(rep("Study", times = 6),
   rep(1:3, each = 2), sample(LETTERS, 6))rm(tempValue, tempStdErr)
eg_customFilename_studyName = data.frame("studyName" = paste0("Study", 1:3),
```

```
stringsAsFactors = FALSE)
eg_returnList = gwasforest(eg_customFilename, customFilename_studyName =
    eg_customFilename_studyName, stdColnames = FALSE, customColnames = c("Value",
    "StdErr"), valueFormat = "Effect", metaStudy = "Study1", colorMode = "duo")
# customFilename in dataframe format (without standardized column names),
# with customFilename_studyName provided in dataframe format
tempValue = runif(n = 18, min = 0.01, max = 2)tempStdErr = tempValue / rep(3:5, times = 6)eg_customFilename = data.frame(paste0("Marker", 1:6), tempValue[1:6],
    tempStdErr[1:6], tempValue[7:12], tempStdErr[7:12], tempValue[13:18],
    tempStdErr[13:18], stringsAsFactors = FALSE)
colnames(eg_customFilename) = c("MarkerName", paste0(rep("Study", times = 6),
    rep(1:3, each = 2), sample(LETTERS, 6))rm(tempValue, tempStdErr)
eg_customFilename_studyName = data.frame("studyName" = paste0("Study", 1:3),
    stringsAsFactors = FALSE)
eg_returnList = gwasforest(eg_customFilename, customFilename_studyName =
    eg_customFilename_studyName, stdColnames = FALSE, customColnames = c("Value",
    "StdErr"), valueFormat = "Effect", metaStudy = "Study1", colorMode = "duo")
# customFilename_results in dataframe format (run either of the two examples
# above to see the example results)
```

```
eg_customFilename_results = eg_returnList[[1]]
```
# <span id="page-4-0"></span>Index

gwasforest, [2](#page-1-0)